## **TEACHERS COLLEGE** COLUMBIA UNIVERSITY

## **Determining a Position Number for a Supplemental Compensation for Full Time Employee**

This report will help you determine which position number to use when you want to provide a full-time employee a supplemental compensation payment (supplemental income, overage, bonus).

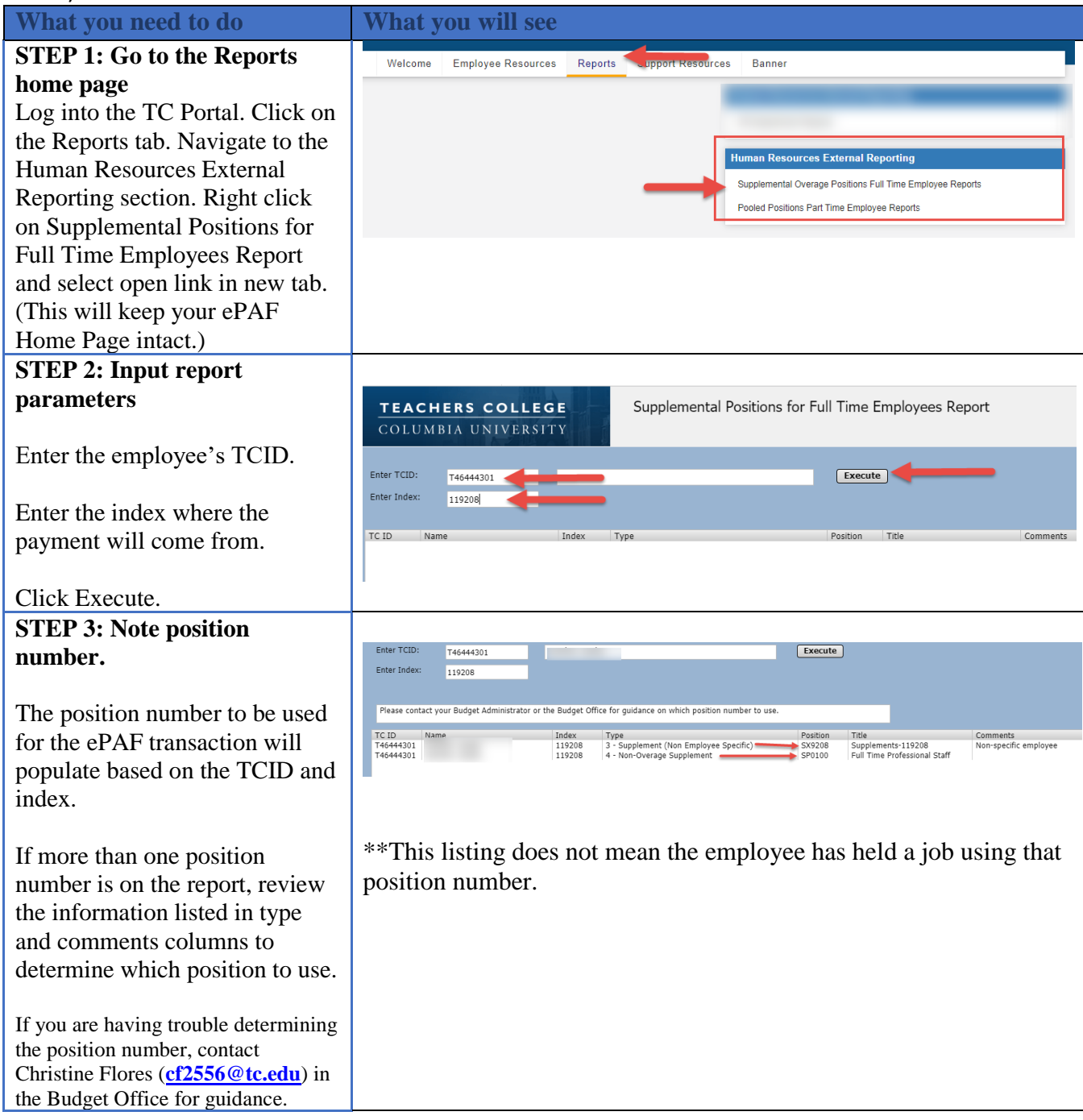